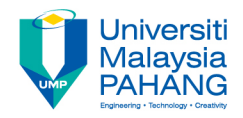

## **Web Programming**

# **Chapter 5: Php Part 2**

**Dr. Liew Siau Chuin Faculty of Computer Systems and Software Engineering liewsc@ump.edu.my**

## PHP Data Types

- PHP supports the following data types.
	- String
	- Integer
	- Floating point numbers
	- Boolean
	- Array
	- Object
	- NULL.

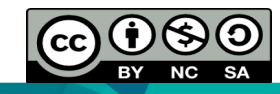

# PHP Strings

- A string is a sequence of characters, like "I love PHP!".
- A string can be any text inside a single or double quotes as shown below.

```
\langle?php \&= "I love PHP!";
echo $x;
echo "<br>";
S_X = 'I love PHP!';
echo $x;
?>
```
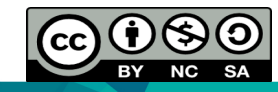

## PHP Integer

- An integer in Php can be either positive or negative.
- Integers can be specified in three formats: decimal (10-based), hexadecimal (16-based - prefixed with 0x) or octal (8-based prefixed with 0)

```
\langle?php
S_{X} = 1234:
Sx = -123; // negative number
$x = 0x8C; // hexadecimal number
S_{X} = 047; // octal number
\mathsf{P}
```
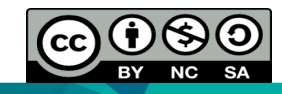

# **PHP Floating Point**

• A floating point number is a number with a decimal point or a number in exponential form.

<?php  $$x = 10.365;$  $Sx = 2.4e3$ ;  $S_{X} = 8E-5$ ; ?>

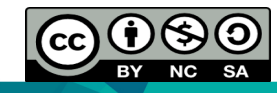

### PHP Boolean

• Booleans can be either TRUE or FALSE.

\$x=true; \$y=false;

• Booleans are often used in conditional testing.

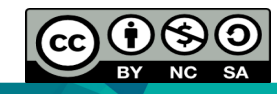

## PHP Array

• An array stores multiple values in one single variable. <?php \$fruit=array("Apple","Orange","Pear");

```
echo "My fruit is a {$fruit[0]}";
?>
```
• Booleans are often used in conditional testing.

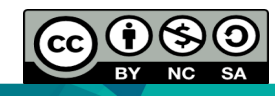

### PHP Null Value

- NULL value represents a variable that has no value.
- Variables can be emptied by setting the value to NULL:

```
<?php
$x="Good morning!";
$x=nu11;\gtrsim
```
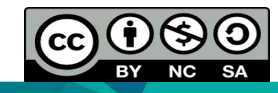

# PHP String Function

- Php provides a number of string functions. One of the most commonly used are such as strlen() and strpos().
- The strlen() function returns the length of a string, in characters. <?php echo strlen("Good morning!");

```
?>
```
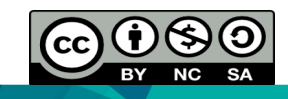

# PHP String Function

- A specified character or text within a string can be searched using this function.
- If a match is found, it will return the character position of the first match. If no match is found, it will return FALSE.

<?php

echo

```
strpos("Good morning!","morning");
```
?>

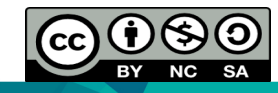

# PHP Constant

- A constant is an identifier that it's value cannot be changed during  $\bullet$ the script.
- It should start with a letter or underscore (no \$ sign before the  $\bullet$ constant name).
- Constants are automatically global across the entire script.  $\bullet$
- Use the define() function it takes three parameters:  $\bullet$ 
	- The first parameter defines the name of the constant,
	- The second parameter defines the value of the constant,
	- The optional third parameter specifies whether the constant name should be case-insensitive. Default is false.

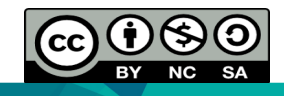

## PHP Constant

#### • Case-sensitive constant

```
<?php
define("FRUIT", "Orange");
echo FRUIT;
?>
```
• Case-insensitive constant

```
<?php
define("FRUIT", "Orange", true) ;
echo fruit;
?>
```
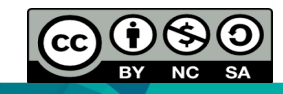

#### **PHP Arithmetic Operators**

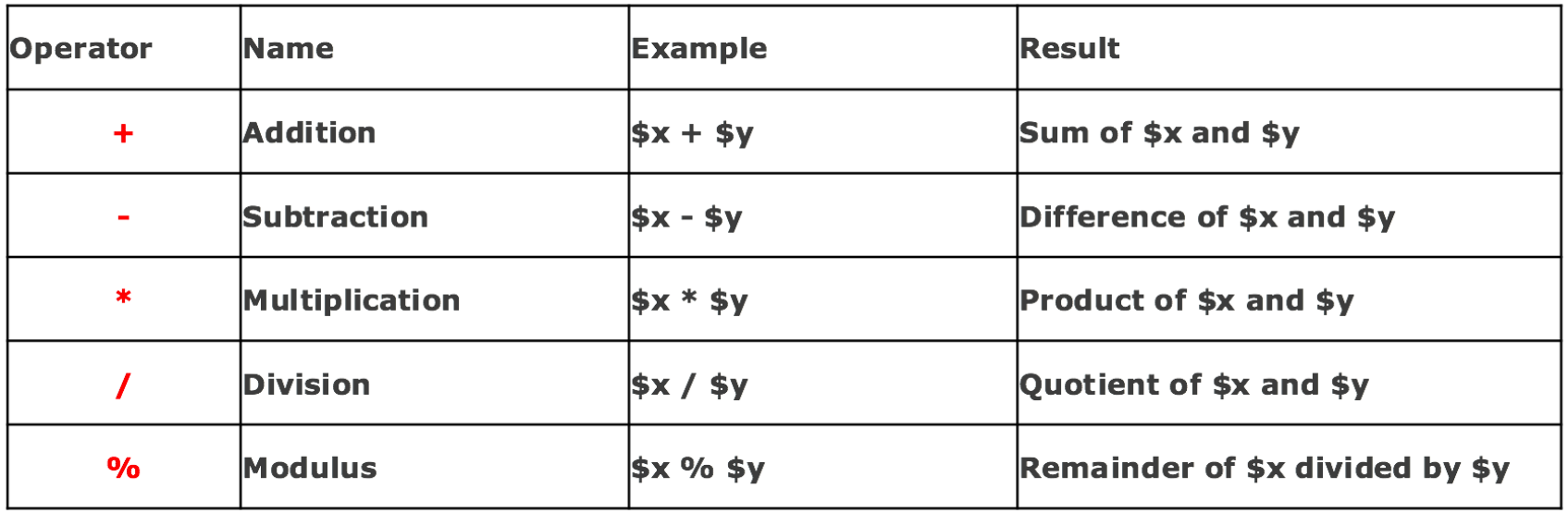

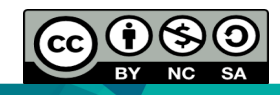

#### **PHP Assignment Operators**

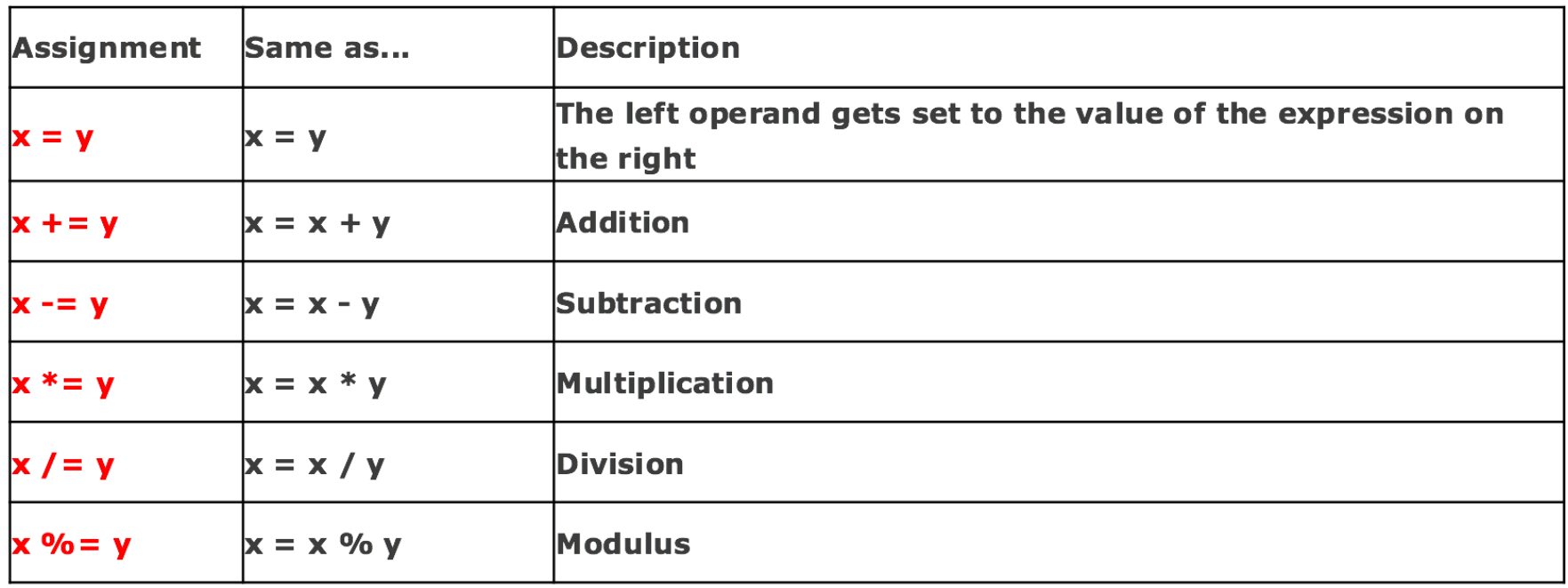

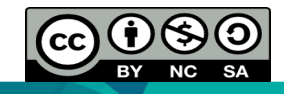

#### **PHP String Operators**

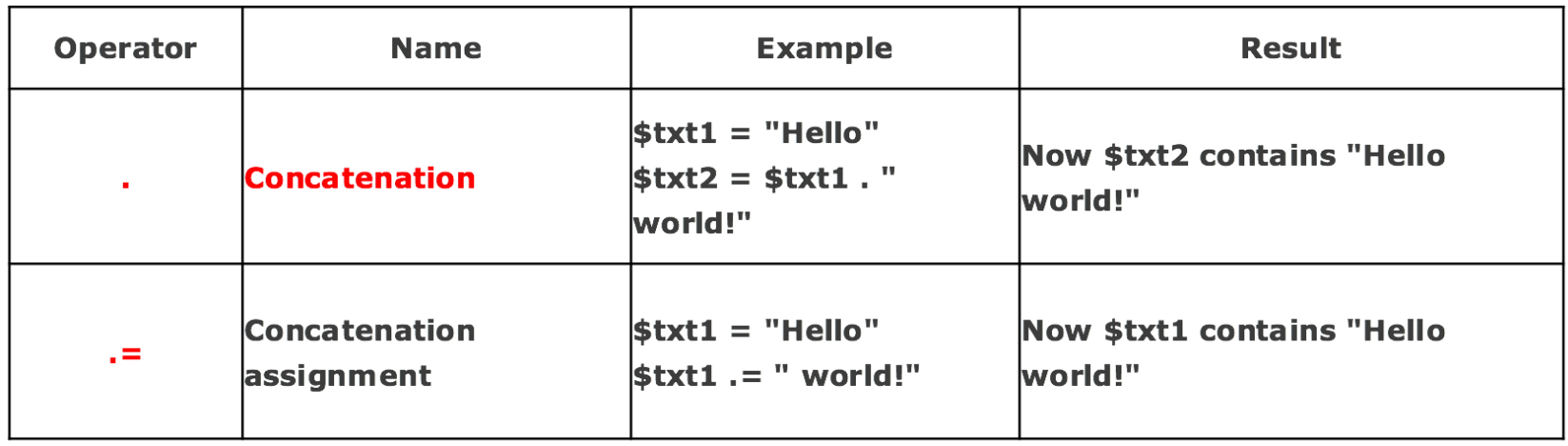

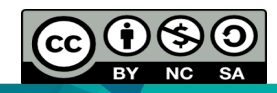

#### **PHP Increment / Decrement Operators**

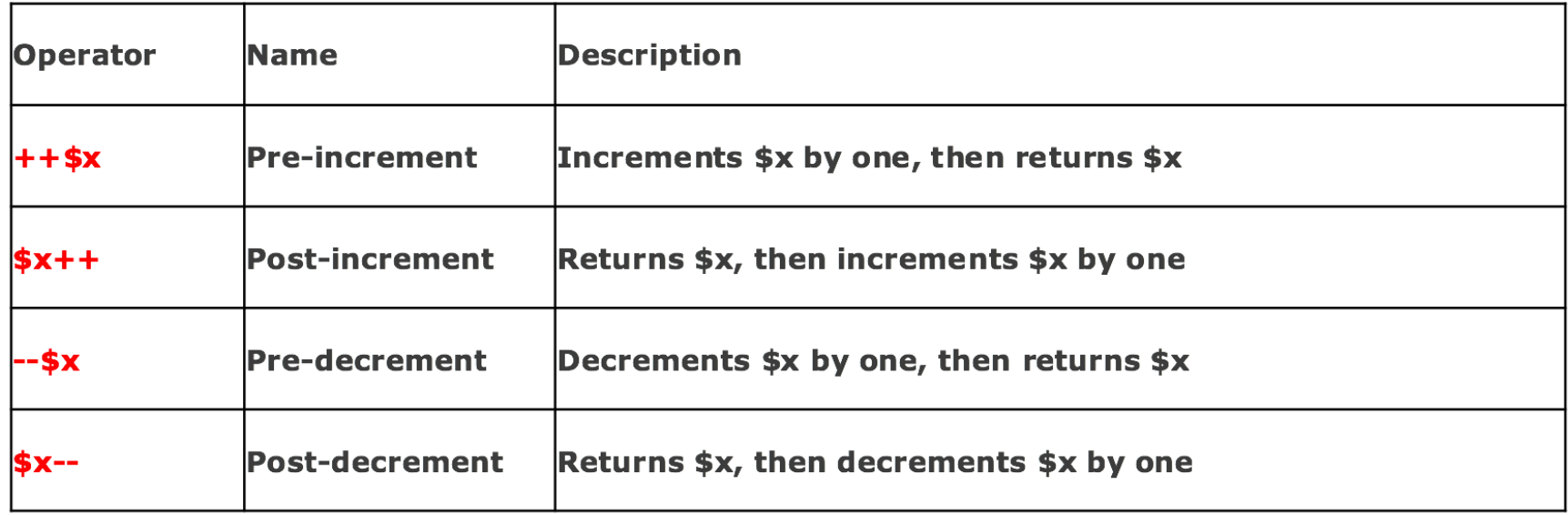

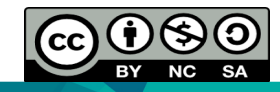

### **PHP Comparison Operators**

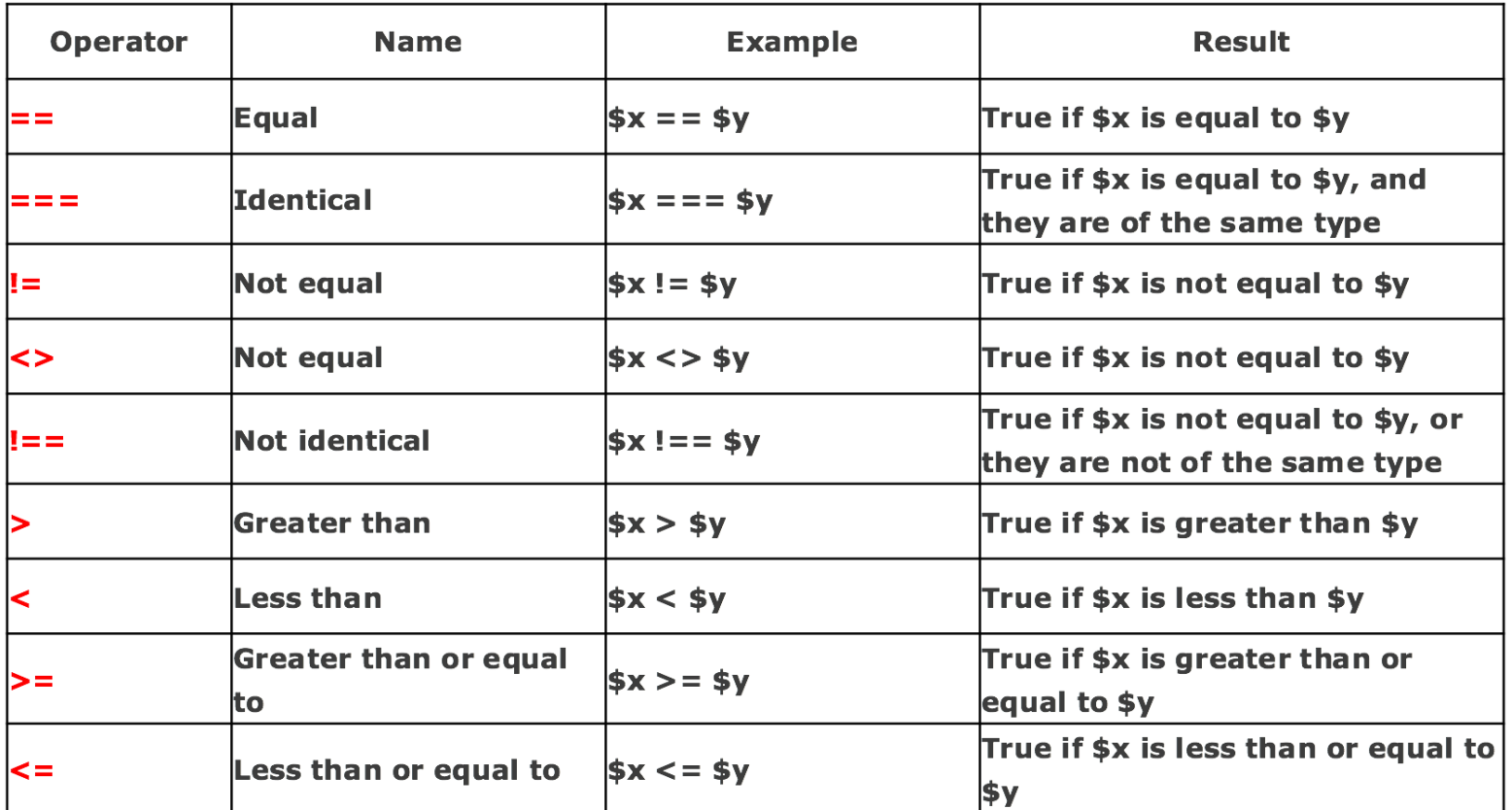

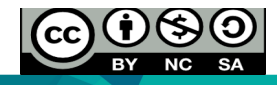

#### **PHP Logical Operators**

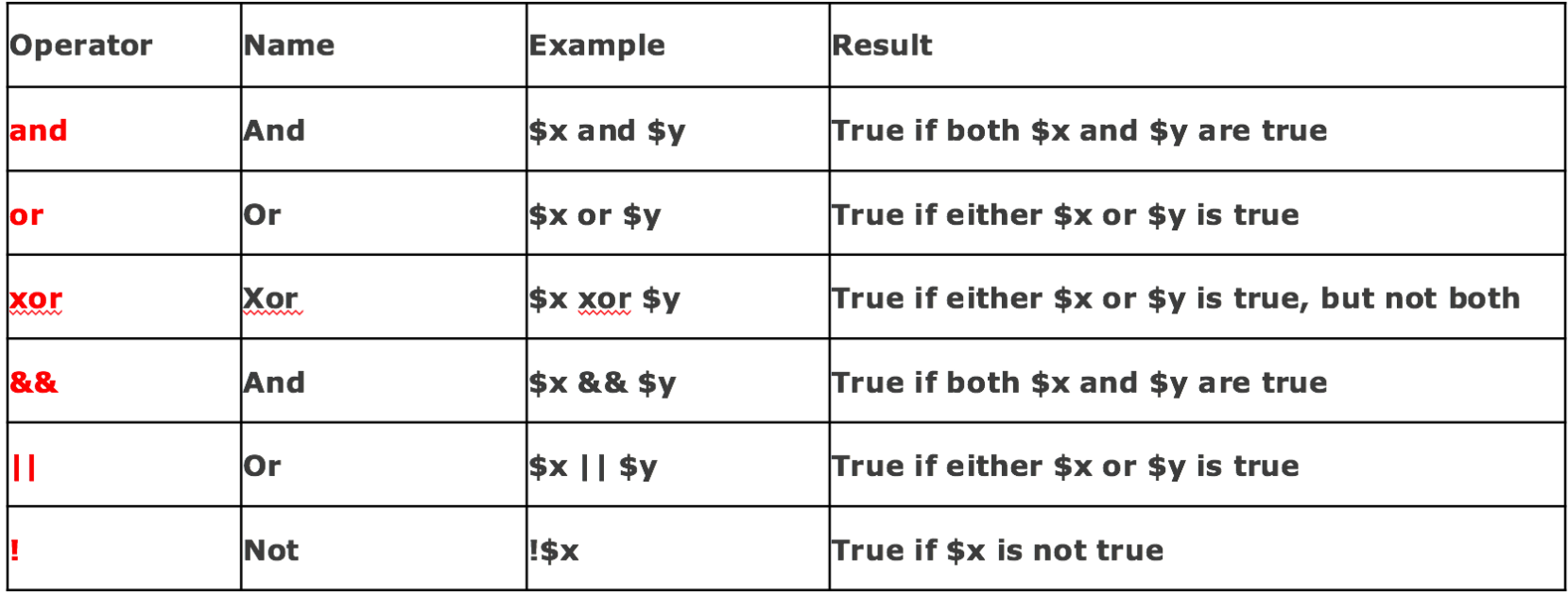

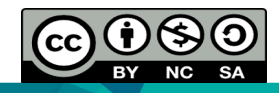

### **PHP Array Operators**

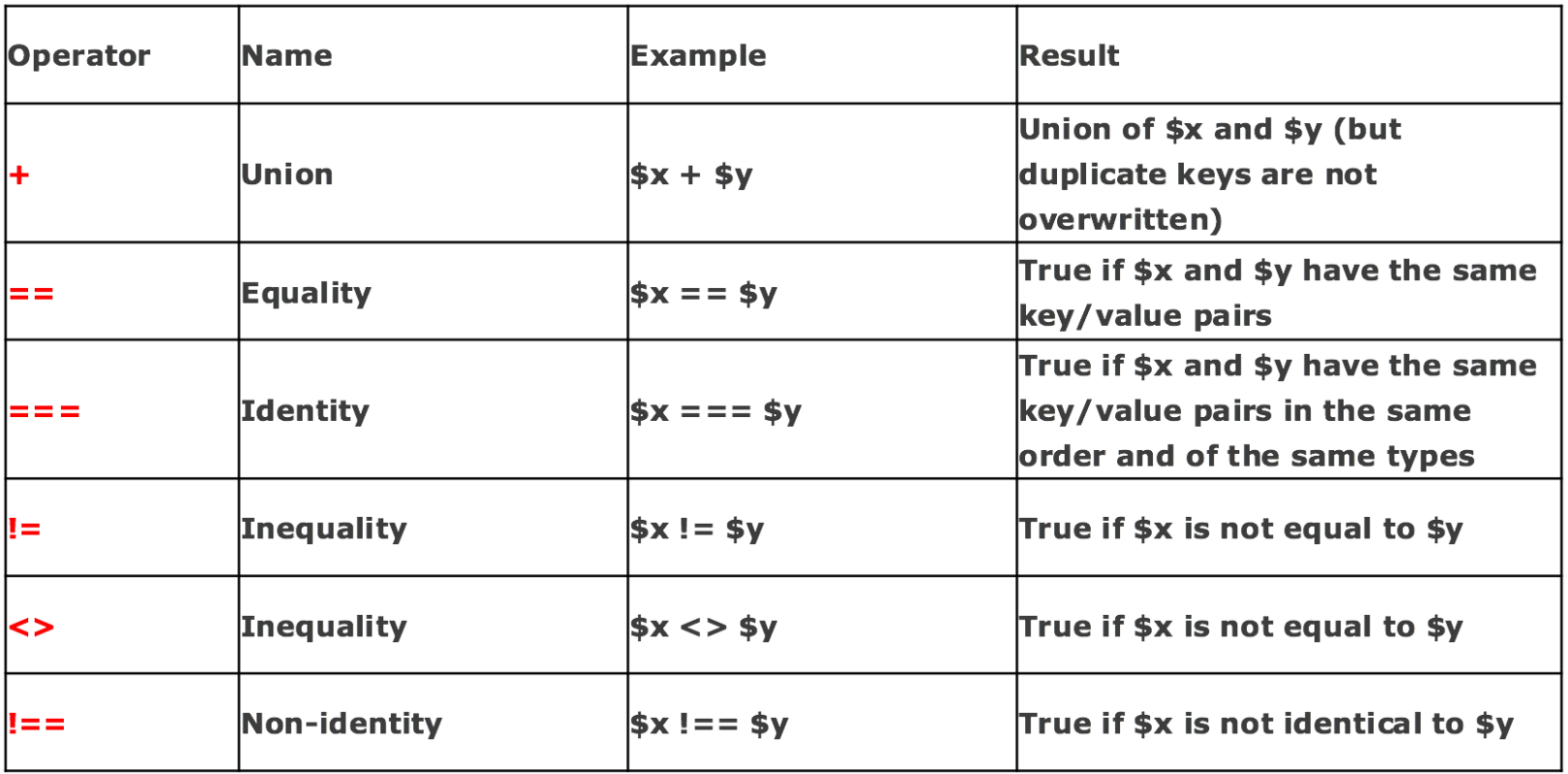

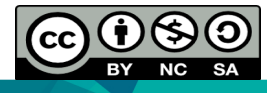

- Conditional statements are used to perform different actions based on different conditions.
- In PHP we have the following conditional statements:
	- if statement
	- if...else statement
	- if...elseif....else statement
	- switch statement

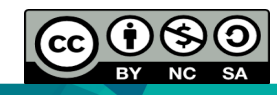

### **The if Statement**

- The if statement is used to execute a portion of code only if a specified condition is true.
- $\bullet$  Syntax

```
if (condition)
{
   code to be executed if condition is true;
ł
```
• Example

```
<sub>50</sub></sub>
```

```
if (\frac{\text{S}}{\text{kg}}<1)
```

```
echo "It is an apple!"; }
\{
```
 $?$ 

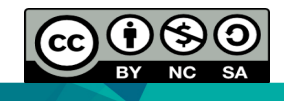

### **The if...else Statement**

- $\bullet$  It is used to execute some code if a condition is true and another code if the condition is false.
- Syntax

```
if (condition)
 code to be executed if condition is true;
else
 code to be executed if condition is false;
}
```
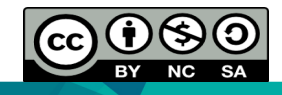

<?php

```
if ($kg<1)
  \{echo "It is an apple!";
  }
else
  \{echo " It is a watermelon!";
  }
?>
```
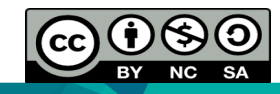

### **The if...elseif....else Statement**

- Use the if....elseif...else statement to select one of several blocks of code to be executed.
- $\bullet$  Syntax

```
if (condition)
 code to be executed if condition is true;
elseif (condition)
code to be executed if condition is true;
else
code to be executed if condition is false;
```
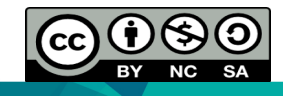

<?php

```
if ($kg<1)
  \{echo "It is an apple!";
  }
elseif($kg<1.5)
  \{echo " It is a mango!";
  }
else
  \{echo " It is a watermelon!";
  }
?>
```
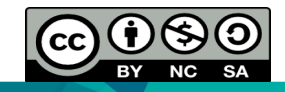

#### **The switch Statement**

- The switch statement is used to select one of many blocks of code to be executed.
- $\bullet$  Syntax

```
switch (n) //n, most often a variable, is evaluated once
 case labell:
 code to be executed if n=label1:
 break:
 case label2:
 code to be executed if n=label2;
 break:
 case label3:
 code to be executed if n=label3;
 break;
 default:
 code to be executed if n is different from all
 labels;
```
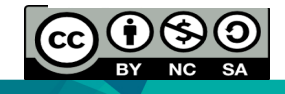

```
<?php
$favfruit= "orange";
switch ($favfruit)
{
case "apple":
  echo "Your favorite fruit is apple!";
 break;
case "watermelon":
  echo "Your favorite fruit is watermelon!";
 break;
case "orange":
  echo "Your favorite fruit is orange!";
 break;
default:
  echo "Your favorite fruit is neither apple, watermelon or orange !";
}
?>
```
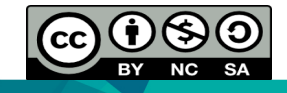

- In PHP, we have the following looping statements:
	- $\circ$  while
	- o do...while
	- o for
	- o foreach

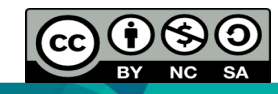

### **PHP while Loop**

- Executes a block of code as long as the specified condition is true.
- $\bullet$  Syntax

while (condition is true) code to be executed;

• Example

```
$x=0;while (\$x\le=10)echo "The number is: $x <br>";
 $x++;
```
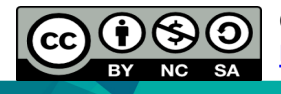

### **PHP do...while Loop**

- The do...while loop will always execute the block of code once, it will then check the condition, and repeat the loop while the specified condition is true.
- Syntax

```
do
 code to be executed;
\mathcal{F}while (condition is true);
```
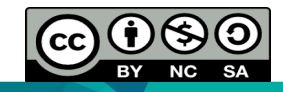

• The do while loop would execute its statements at least once, even if the condition fails the first time.

```
\bullet <?php
  $x=4;do
     echo "The number is: $x <br>>>";
     $x++;while (<math>\frac{x}{5}</math>x<=6)?
```
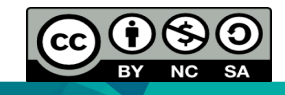

### **PHP for Loop**

- The for loop is used when in advance how many times the script should run had been known.
- $\bullet$  Syntax

```
for(init counter; test counter; increment counter)
\{code to be executed;
}
```
- $\circ$  init counter: Initialize the loop counter value
- $\circ$  test counter: Evaluated for each loop iteration. If it evaluates to TRUE, the loop continues. If it evaluates to FALSE, the loop ends.
- $\circ$  increment counter: Increases the loop counter value.

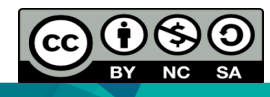

### Example

```
<?php
for (sx=0; sx<=99; sx++)\{echo "The number is: $x <br>";
} 
?>
```
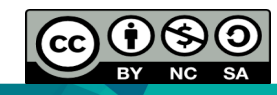

### **PHP foreach Loop**

- The foreach loop works only on arrays, and is used to loop through each key/value pair in an array.
- $\bullet$  Syntax

```
foreach ($array as $value)
   code to be executed;
```
 $\circ$  For every loop iteration, the value of the current array element is assigned to \$value and the array pointer is moved by one, until it reaches the last array element.

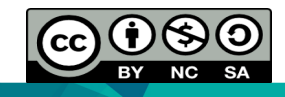

### Example

```
<?php
$fruits = array("apple", "orange","watermelon"); 
foreach ($fruits as $value)
{
   echo "$value <br>";
}
?
```
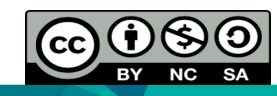

## PHP Function

- A function is a block of statements that can be used repeatedly in a program.
- Include built-in functions and user defined functions.
- Php has more than 1000 built-in functions.

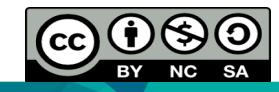

## PHP Function

### **PHP User Defined Functions**

A user defined function declaration starts with the word "function":

### • Syntax

```
function functionName()
\{code to be executed;
}
```
- A function will not execute immediately when a page loads.
- A function will be executed by a call to the function.
- Example in the next slide.

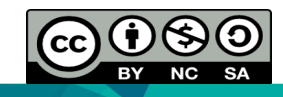

### PHP Function

```
<?php
   function writeMsg()
   \{echo "Good morning!";
   }
   writeMsg(); // call the function
?>
```
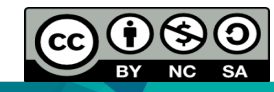

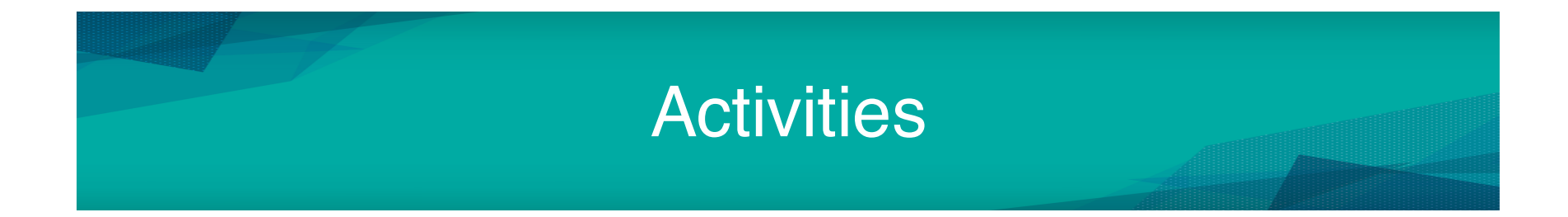

• Please refer to Tutorial 8 for more Php exercises.

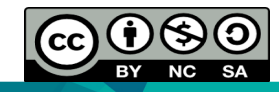